# **Workdesk**

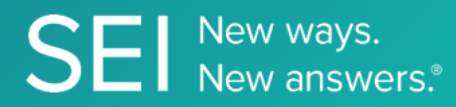

Interact directly with SEI's version of JIRA, whereby apps can check or request status of tickets, add comments or attachments, and search across ticket filters.

**TAGS**: aml, backOffice, middleOffice, workflow, JIRA,

**ENDPOINT**: Project Issues

## **ENDPOINT DESCRIPTION**:

Returns a list of issues in a project by project Id.

**PROD URL**: https://test.api.seic.com/api/v1/workdesk/projectissuetype

**TEST URL**: https://test.api.seic.com/v2/workdesk/projectissuetype

**TLS URL\***: https://mtls.api.seic.com/v2/workdesk/projectissuetype

\*The TLS endpoint is only used if Server Based Application was selected during the App Registration process.

# **STEP 1**

OAuth Token

# **STEP 2**

Pass the oAuth Token and the App key to invoke this endpoint for a particular application. Note: 1 to 5 API endpoints are sequenced and remaining can be randomly invoked.

# **REQUEST PARAMETERS:**

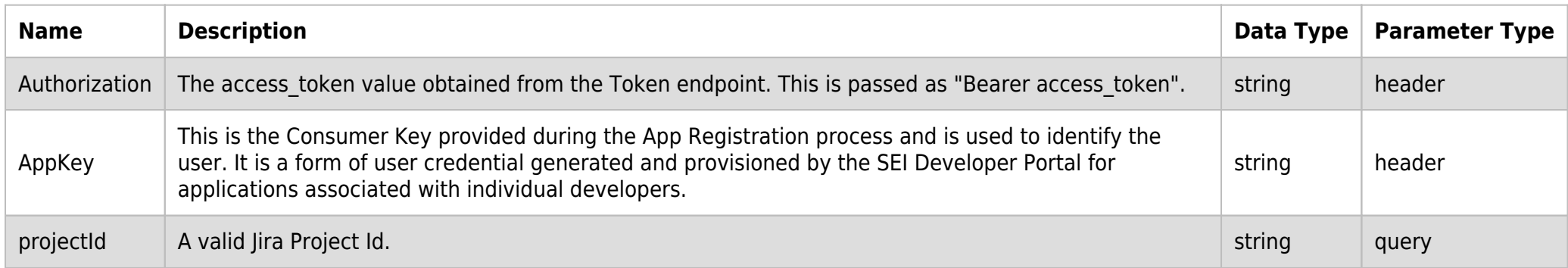

## **SAMPLE REQUEST:**

curl -X GET \ https://api.seic.com/v2/workdesk/projectissuetype?projectId=23233\ -H 'appkey: gsedgaerhDSHGRSH' \ -H 'authorization: Bearer ADsgdnnkjnfdIKJN' \

# **REQUEST HEADER:**

```
Authorization: Bearer ADsgdnnkjnfdIKJN
AppKey: gsedgaerhDSHGRSH
```
## **RESPONSE PAYLOAD MODEL:**

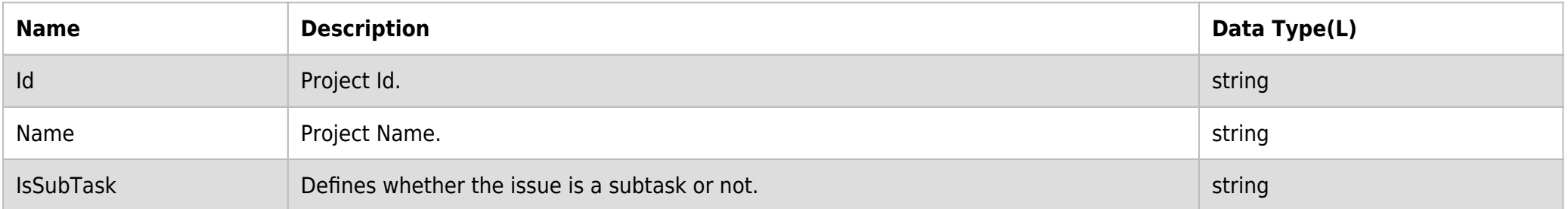

# **RESPONSE PAYLOAD MODEL:**

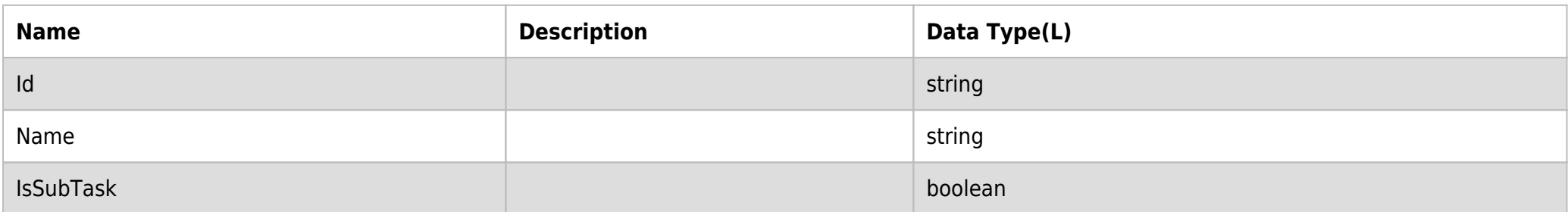

## **RESPONSE ERRORS:**

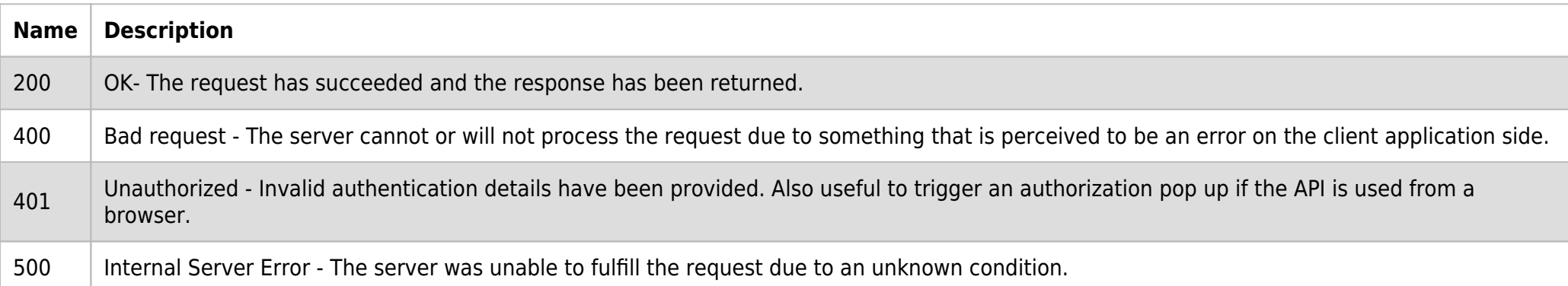

## **SAMPLE RESPONSE:**

```
\Gamma {
          "Id": 10000,
          "Name": "Maintenance",
          "IsSubTask": false
 },
\overline{\phantom{a}} "Id": 12003,
          "Name": "Test Update",
          "IsSubTask": false
     },
     {
          "Id": 13005,
          "Name": "Subscription",
          "IsSubTask": false
     },
     {
          "Id": 19007,
          "Name": "Document Review",
          "IsSubTask": false
     }
]
```
# **RESPONSE HEADER:**

Content-Type: application/json

Status: 200 OK requesttrackingid: 67e1ff68-164f-03ad-0f2d-5cbbfda56ec9